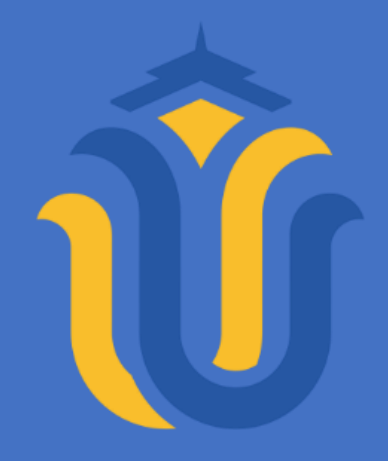

### **L A P O R A N S K R I P S I**

### **SISTEM INFORMASI MONITORING PROYEK**  *FINISHING* (Studi Kasus: Mulia Indah Kaca)

**ARGA MAULANA ILHAM NIM. 201951197**

**DOSEN PEMBIMBING Aditya Akbar Riadi, S.Kom., M.Kom Arief Susanto, S.T., M.Kom**

**PROGRAM STUDI TEKNIK INFORMATIKA FAKULTAS TEKNIK UNIVERSITAS MURIA KUDUS 2023**

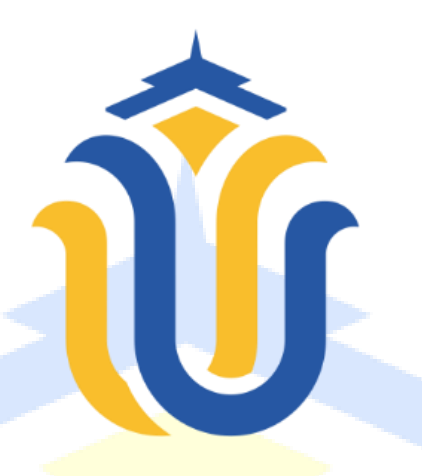

### L A P O R A N S K R I P S I

## **SISTEM INFORMASI MONITORING PROYEK**  *FINISHING*

(Studi Kasus: Mulia Indah Kaca)

#### **ARGA MAULANA ILHAM NIM. 201951197**

**DOSEN PEMBIMBING Aditya Akbar Riadi, S.Kom., M.Kom Arief Susanto, S.T., M.Kom**

**PROGRAM STUDI TEKNIK INFORMATIKA FAKULTAS TEKNIK UNIVERSITAS MURIA KUDUS 2023**

# **HALAMAN PERSETUJUAN**

### SISTEM INFORMASI MONITORING PROYEK **FINISHING** (Studi Kasus: Mulia Indah Kaca)

#### ARGA MAULANA ILHAM NIM. 201951197

Kudus, 27 Juli 2023

Menyetujui,

Pembimbing Utama,

Aditya Akbar Riadi, S.Kom., M.Kom NIDN. 0912078902

Pembimbing Pendamping,

Arief Susanto, S.T., M.Kom NIDN. 0603047104

## **HALAMAN PENGESAHAN**

### SISTEM INFORMASI MONITORING PROYEK **FINISHING** (Studi Kasus: Mulia Indah Kaca)

#### **ARGA MAULANA ILHAM** NIM. 201951197

Kudus, 15 Agustus 2023

Menyetujui,

Ketua Penguji,

Muhammad Imam Ghozali S.Kom., M.Kom NIDN. 0618058602

Anggota Penguji I,

Rizkysani Melmahanani S.Kom., M.Kom

Mengetahui

Dekan Fakultas Teknik lan. S.T., M.T 610701000001141

Ketua Program Studi Telmik Informatika

Mukhamad Nurkamd, S.Kom., M.Cs NIS. 061070/000001212

Anggota Penguji II,

Aditya Akbar Riadi S.Kom., M.Kom NIDN. 0912078902

#### PERNYATAAN KEASLIAN

Saya yang bertanda tangan dibawah ini:

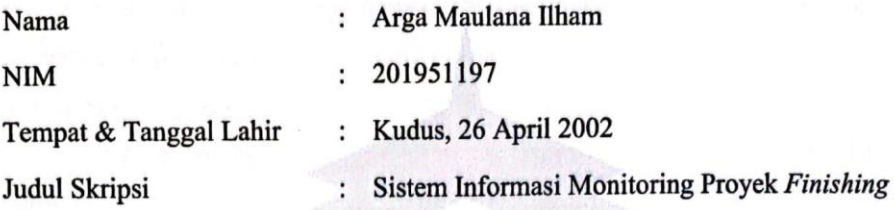

Menyatakan dengan sebenarnya bahwa penulisan Skripsi ini berdasarkan hasil penelitian, pemikiran dan pemaparan asli dari saya sendiri, baik untuk naskah laporan maupun kegiatan lain yang tercantum sebagai bagian dari Skripsi ini. Seluruh ide, pendapat, atau materi dari sumber lain telah dikutip dalam Skripsi dengan cara penulisan referensi yang sesuai.

Demikian pernyataan ini saya buat dengan sesungguhnya dan apabila di kemudian hari terdapat penyimpangan dan ketidakbenaran dalam pernyataan ini, maka saya bersedia menerima sanksi akademik berupa pencabutan gelar dan sanksi lain sesuai dengan peraturan yang berlaku di Universitas Muria Kudus.

Demikian pernyataan ini saya buat dalam keadaan sadar tanpa paksaan dari pihak manapun.

> Kudus, 27 Juli 2023 Yang memberi pernyataan,

546742935

Arga Maulana Ilham NIM. 201951197

### **KATA PENGANTAR**

<span id="page-5-0"></span>Puji syukur kami panjatkan kehadirat Allah SWT, yang telah memberikan rikzi, karunia serta hidayah-Nya kepada kami sehingga dapat menyelesaikan laporan ini dengan baik. Syukur Alhamdulillah, akhirnya penulis berhasil menyelesaikan Skripsi yang berjudul " Sistem Informasi Monitoring Proyek *Finishing*".

Penyusunan Skripsi/Tugas Akhir ini ditujukan untuk memenuhi salah satu syarat memperoleh gelar S-1 Program Studi Teknik Informatika pada Fakultas Teknik Universitas Muria Kudus.

Pelaksanaan Skripsi ini tak lepas dari bantuan dan dukungan beberapa pihak, untuk itu penulis menyampaikan ucapan terima kasih kepada:

- 1. Prof. Dr. Ir. Darsono, M., Si selaku Rektor Universitas Muria Kudus.
- 2. Bapak Mohammad Dahlan, S.T., M.T selaku Dekan Fakultas Teknik Universitas Muria Kudus.
- 3. Bapak Mukhamad Nurkamid, S.Kom., M.Cs selaku Kepala Program Studi Teknik Informatika Fakultas Teknik Universitas Muria Kudus.
- 4. Ibu Tri Listyorini, S.Kom., M.Kom selaku dosen wali saya.
- 5. Bapak Aditya Akbar Riadi, S.Kom., M.Kom selaku dosen pembimbing saya. Terimakasih atas waktu, ilmu, saran, semangat dan nasihat Bapak berikan selama bimbingan.
- 6. Bapak Arief Susanto, S.T., M.Kom selaku dosen pembimbing kedua saya. Terimakasih atas waktu, ilmu, saran, semangat dan nasihat Bapak berikan selama bimbingan.
- 7. Bapak Didik Ngatmadi selaku pimpinan Mulia Indah Kaca. Terimakasih atas izin yang telah diberikan untuk melakukan penelitian di Mulia Indah Kaca.
- 8. Kedua orang tua saya yang selalu mendukung dan mendoakan saya.
- 9. Semua puhak secara langsung ataupun tidak langsung yang berperan membantu menyelesaikan laporan ini yang tidak dapat penulis sebutkan satu persatu.

Penulis menyadari adanya kekurangan dan ketidaksempurnaan dalam penulisan Laporan Skripsi ini, karena itu penulis menerima kritik, saran dan masukan dari pembaca sehingga penulis dapat lebih baik di masa yang akan datang. Akhirnya penulis berharap semoga Laporan Skripsi ini bisa bermanfaat khususnya bagi penulis dan umumnya bagi para pembaca.

Kudus, 27 Juli 2023

Arga Maulana Ilham NIM. 201951197

#### **SISTEM INFORMASI MONITORING PROYEK** *FINISHING*

NIM : 201951197 Pembimbing :

Nama mahasiswa : Arga Maulana Ilham

1. Aditya Akbar Riadi, S.Kom., M.Kom 2. Arief Susanto, S.T., M.Kom

### **RINGKASAN**

<span id="page-7-0"></span>Jasa konstruksi merupakan salah satu bidang usaha yang mencakup proyek pembangunan, seperti rumah, gedung, dan pabrik, dan produk industri. Dalam pelaksanaanya, perusahaan konstruksi harus terlibat langsung dan memantau pengerjaan secara berkala agar proyek mencapai target yang diinginkan. Sekarang ini, Mulia Indah Kaca menghadapi pemasalahan dimana lambatnya mengidentifikasi permasalahan dalam pekerjaan proyek, yang mengakibatkan waktu pengerjaan proyek tidak sesuai target. Dan hal ini tidak menutup kemungkinan terjadi kesalahan pencatatan data perkembangan proyek, yang berujung pada kesalahan menentukan data pelaksanaan proyek. Kurangnya rancangan gambar pekerjaan proyek juga akan mempengaruhi hasil saat pengecekan, apakah proyek berjalan sesuai target atau tidak. Dari permasalahan ini, penelitian ditujukan untuk membangun Sistem Informasi Monitoring Proyek *Finishing* untuk mempermudah pemilik usaha dalam melakukan pemantauan perkembangan proyek*.* Sistem ini dibangun dengan bahasa pemrograman *PHP*, penyimpanan basis data Berbasis *MySQL,* serta Metode *Waterfall* untuk pengembangan sistem. Dari penelitian ini, menghasilkan sebuah sistem berupa Sistem Informasi Monitoring Proyek *Finishing* Berbasis *Website*.

Kata kunci: Monitoring, Proyek, *PHP, MySQL, Waterfall*

#### *FINISHING PROJECT MONITORING INFORMATION SYSTEM*

*Student Name* : Arga Maulana Ilham *Student Identity Number* : 201951197 *Supervisor* :

- 1. Aditya Akbar Riadi, S.Kom., M.Kom
- 2. Arief Susanto, S.T., M.Kom

#### *ABSTRACT*

<span id="page-8-0"></span>*Construction engineering is another sector of industry that provides development projects, such as houses, buildings, and factories, and manufacturing products. In its execution, the constructions company should be fully participated*  and monitor the activities on a periodic schedule in ensuring that the project *reaches the goal. At present, Mulia Indah Kaca is having a difficult situation where it is slow to identify issues in project management, which has resulted in the timing of the project schedule It is also possible that incorrect recording of project progress data will result in failure to specify project progress reports. The lack of a project work picture will affect the results while checking, whether the work is on target or out of date. Based on this situation, the research will aim to develop a Finishing Project Monitoring Information System to facilitate the contractor in monitoring the progress of the project. This system was designed using PHP programming language, MySQL-based database storage, and Waterfall method for system development. This research will produce a system in the form of a Website-Based Finishing Project Monitoring Information System. Keywords: Monitoring, Project, PHP, MySQL, Waterfall*

## **DAFTAR ISI**

<span id="page-9-0"></span>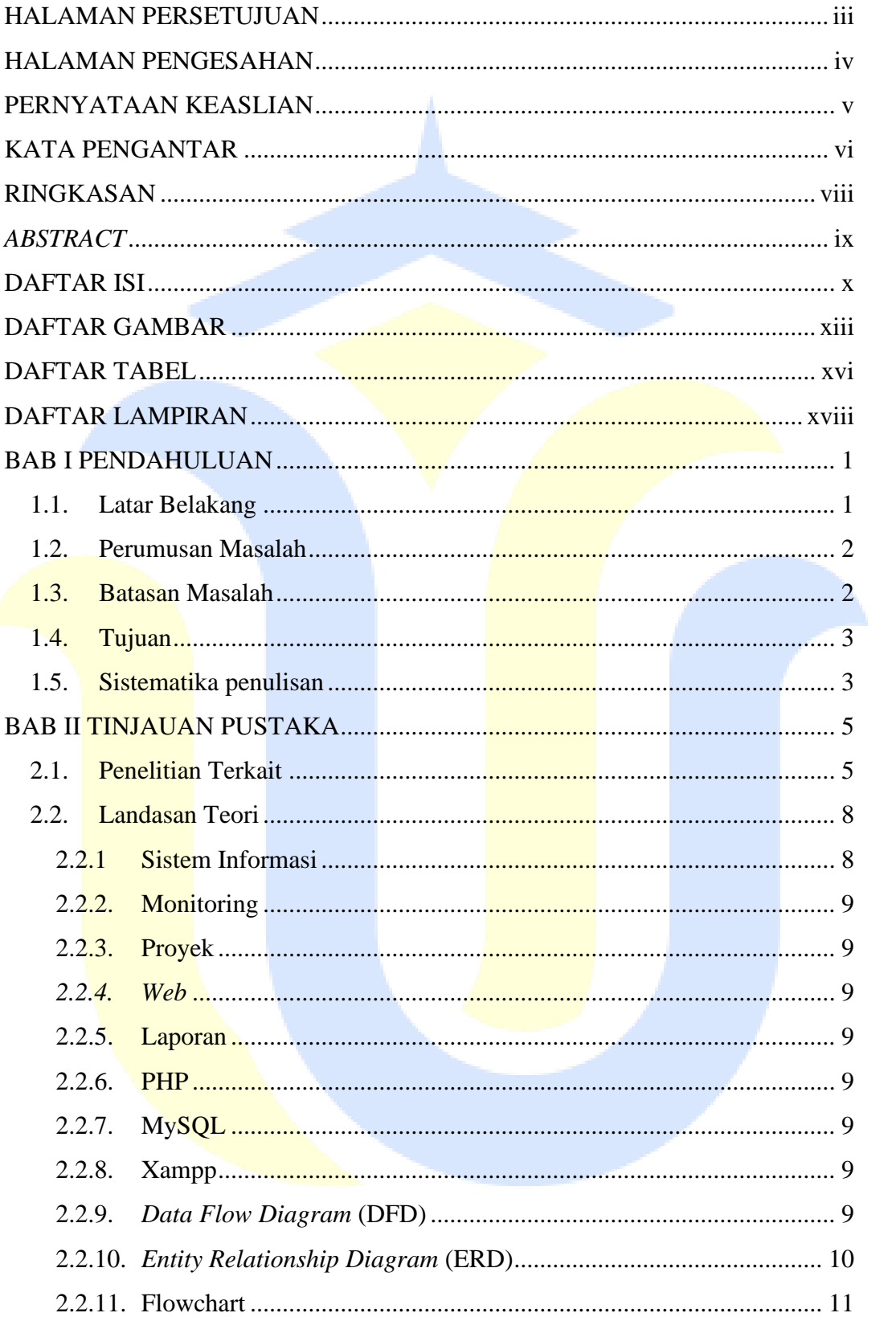

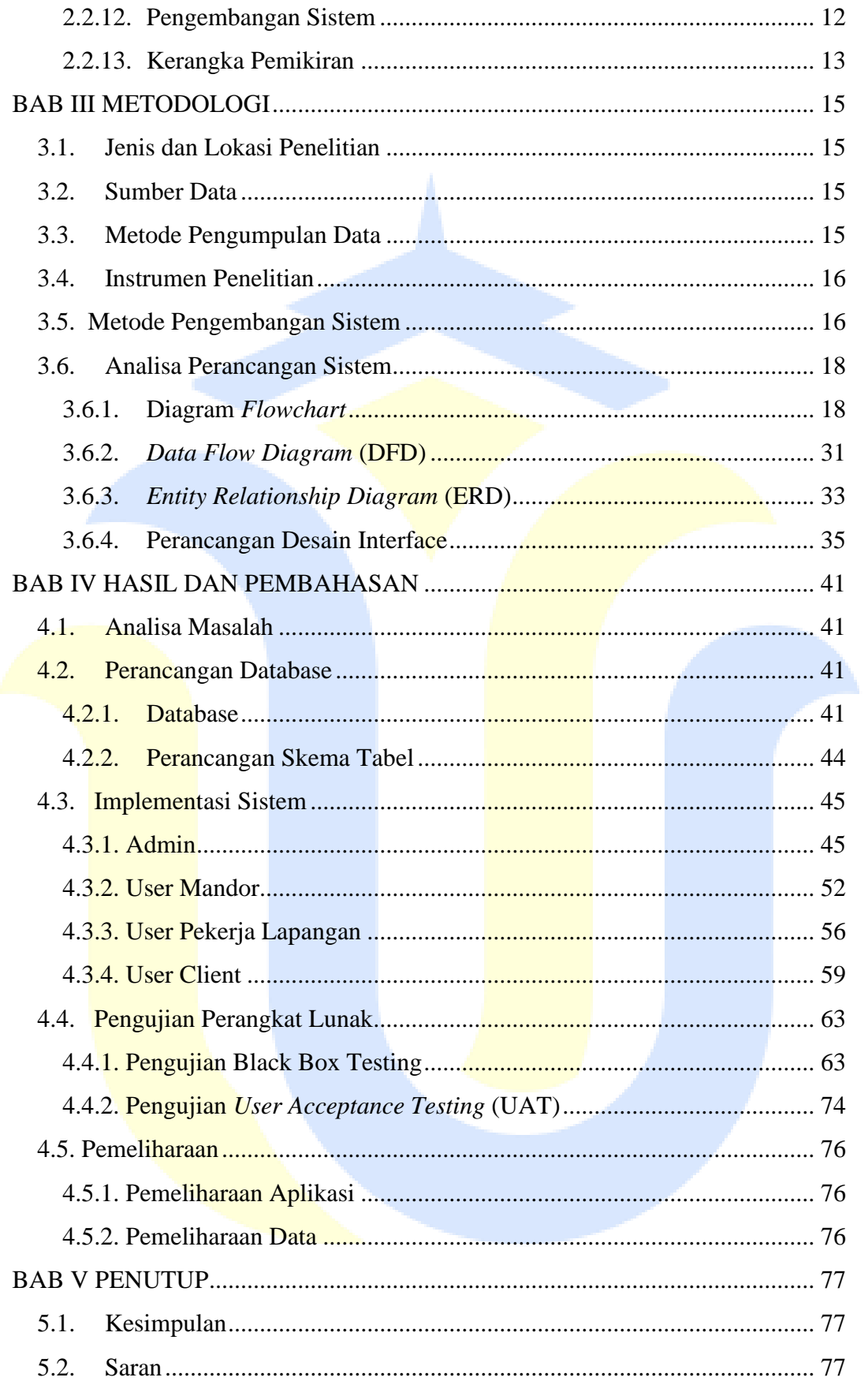

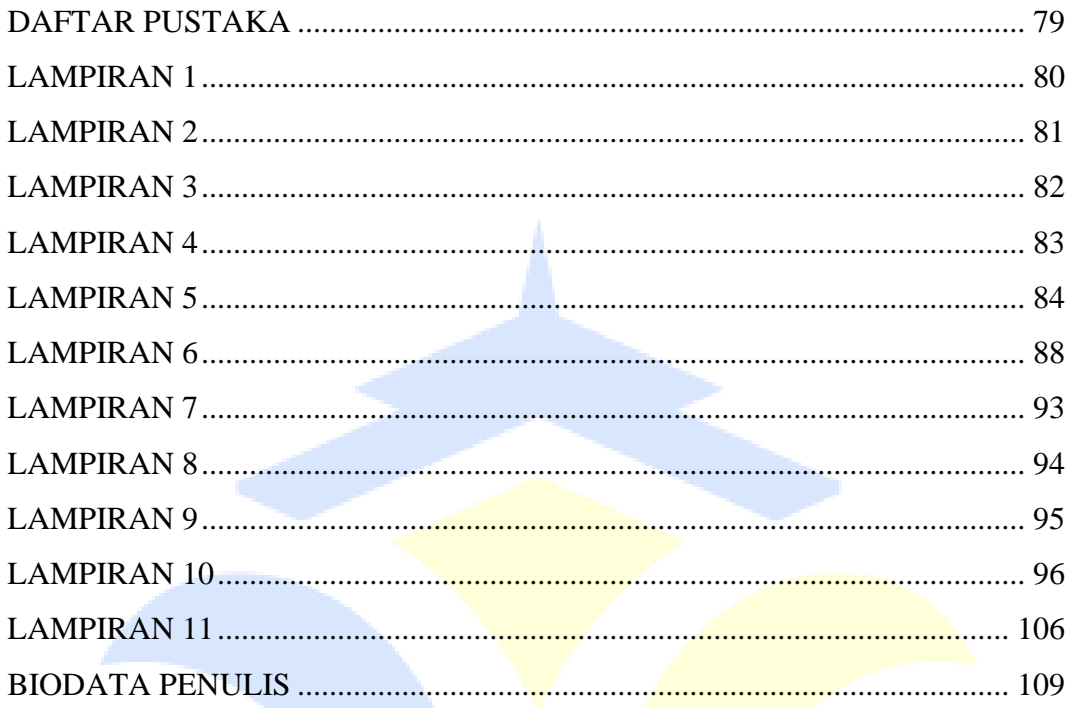

<span id="page-11-0"></span>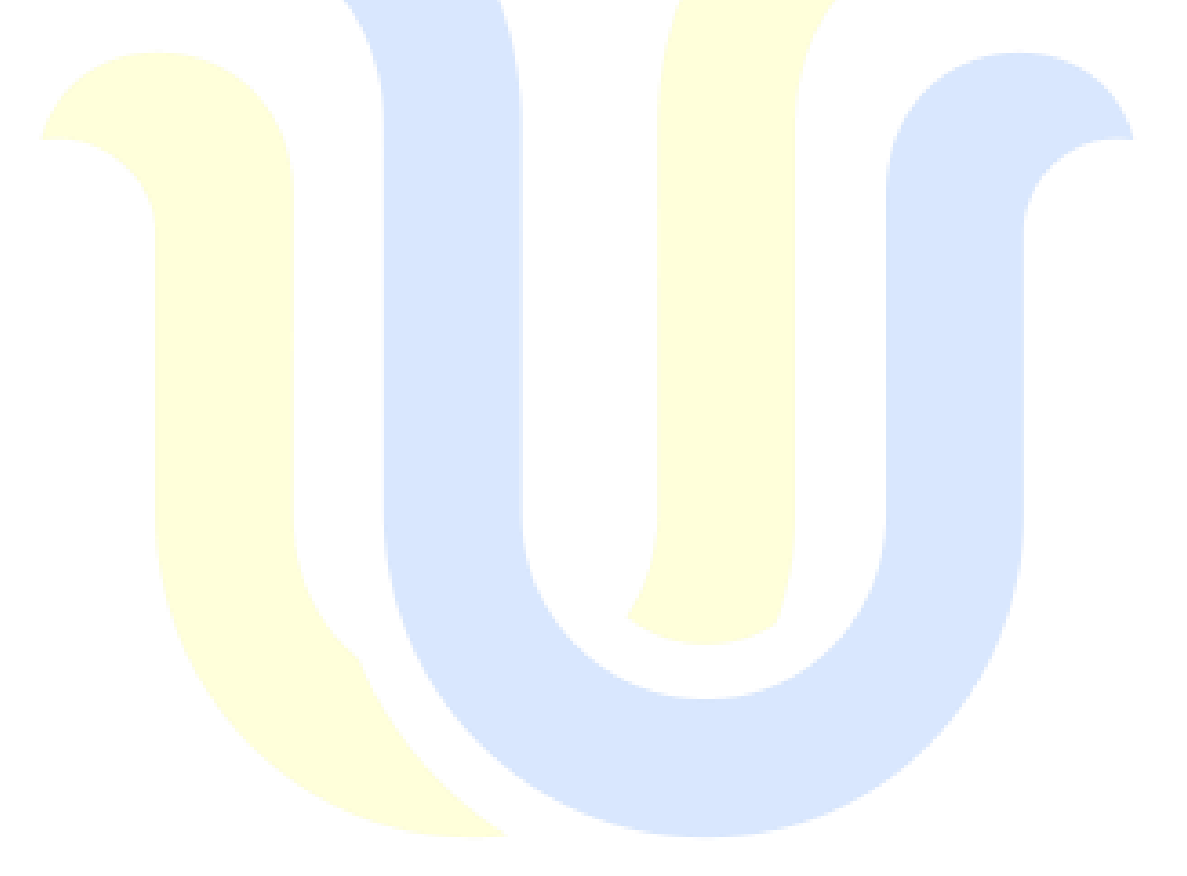

## **DAFTAR GAMBAR**

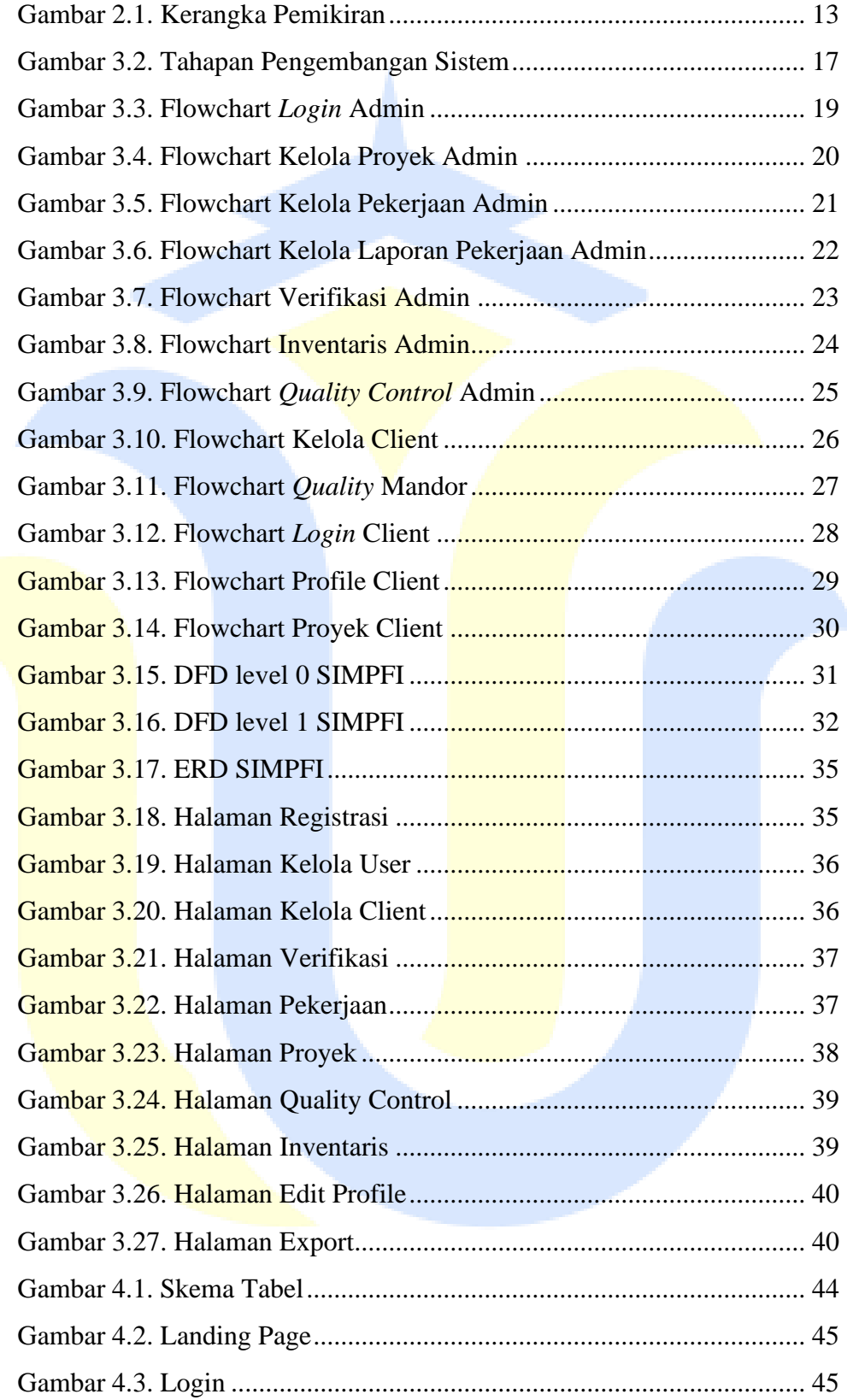

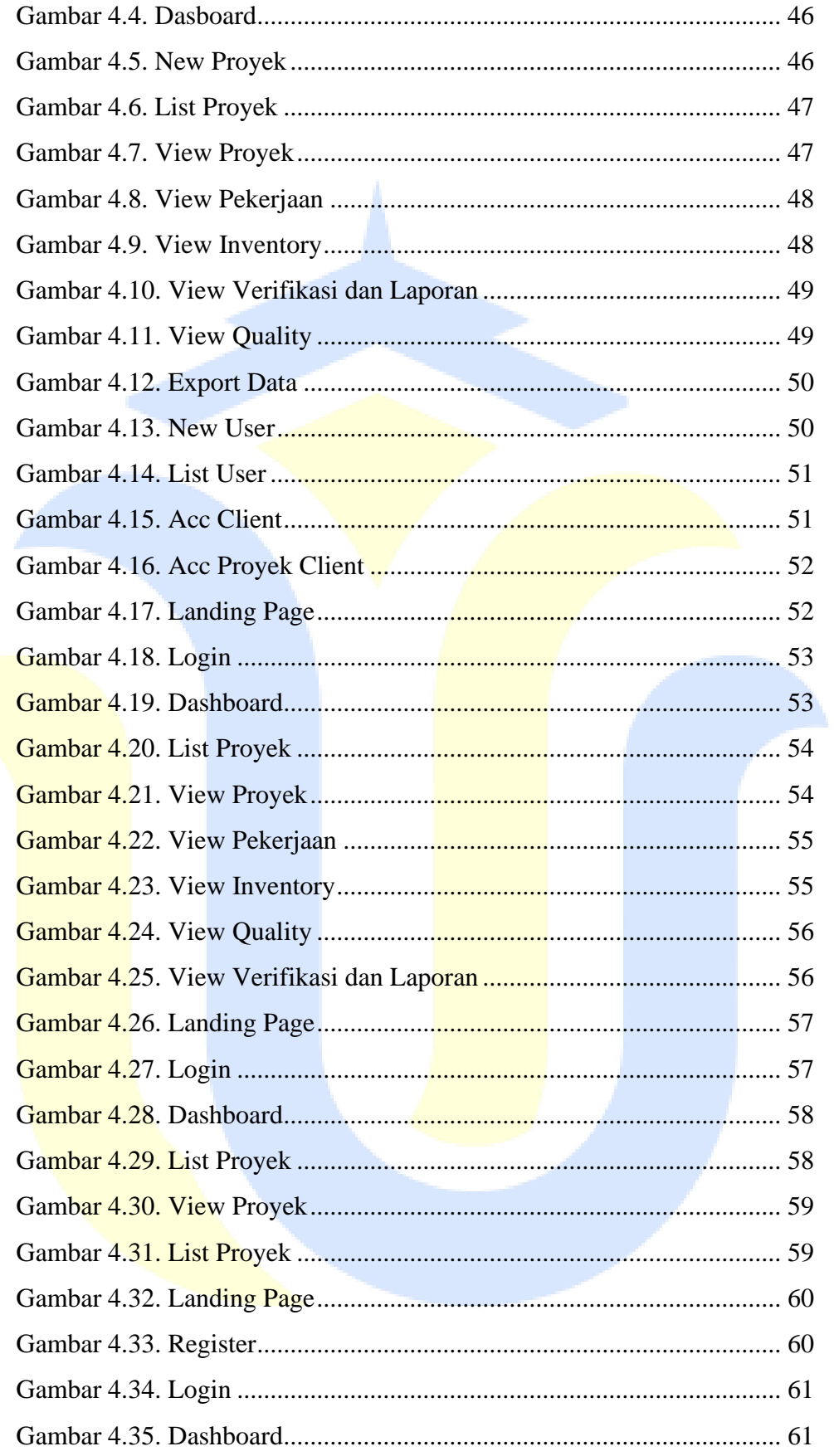

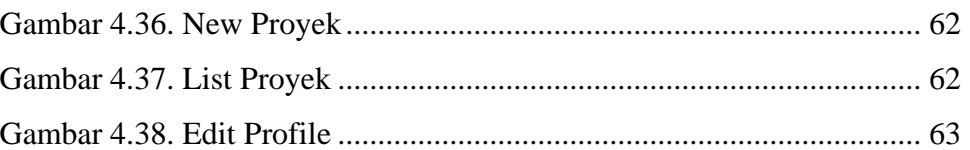

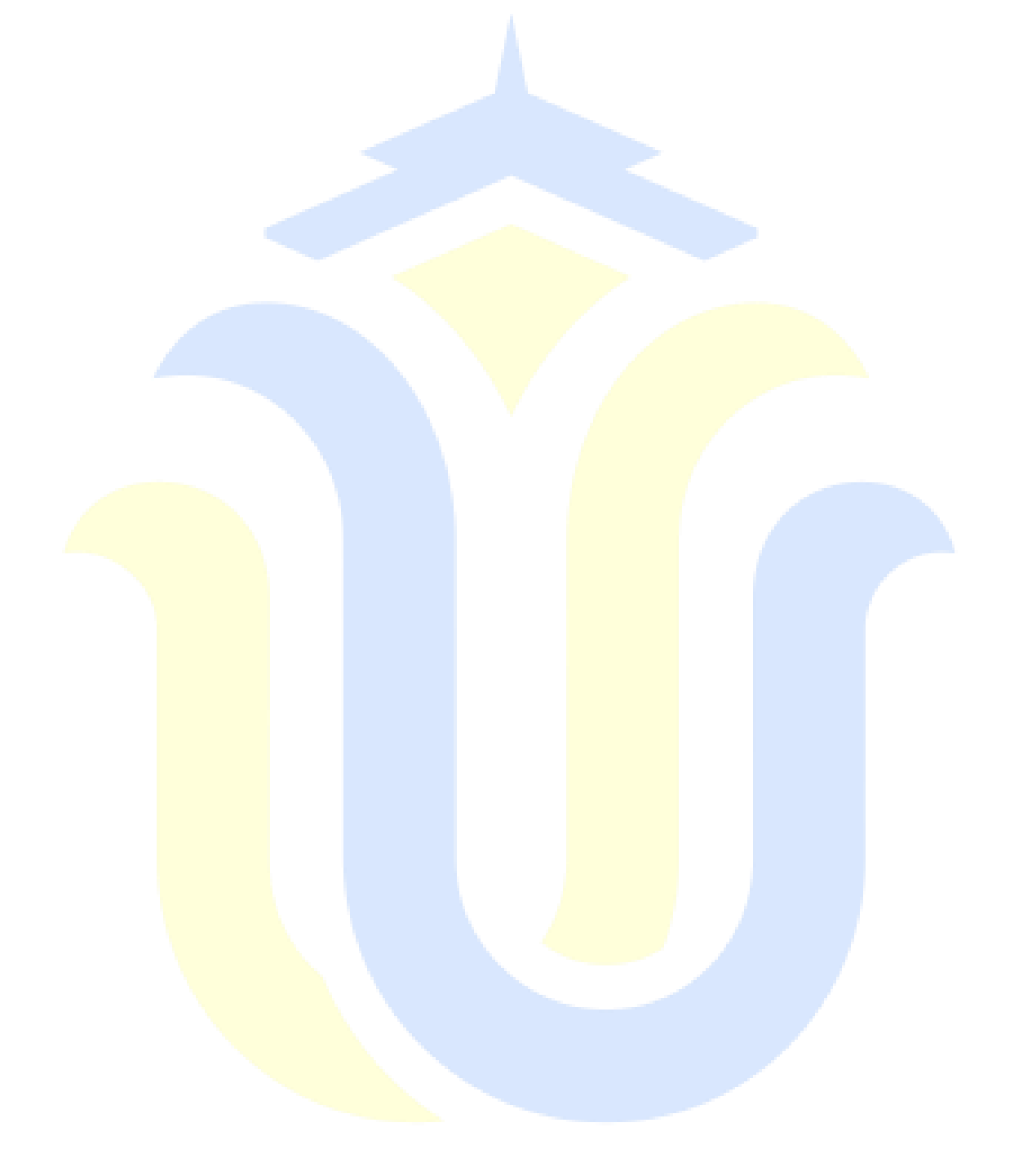

# <span id="page-15-0"></span>**DAFTAR TABEL**

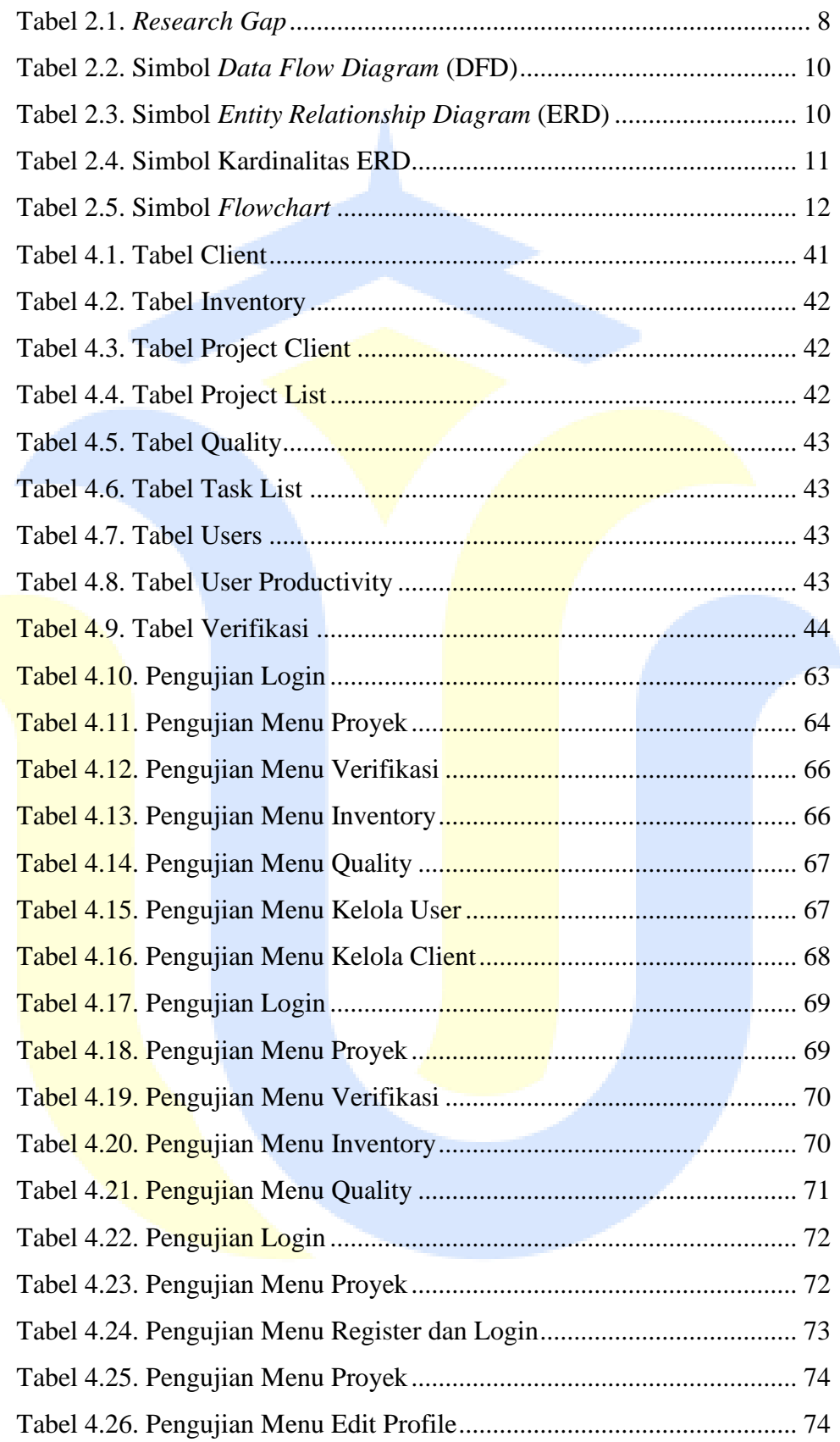

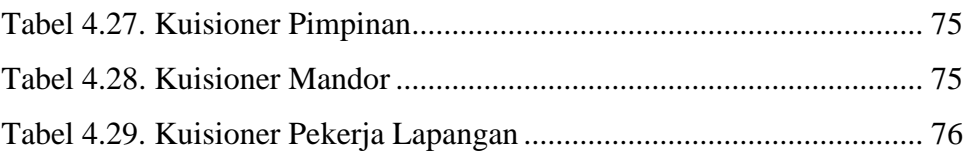

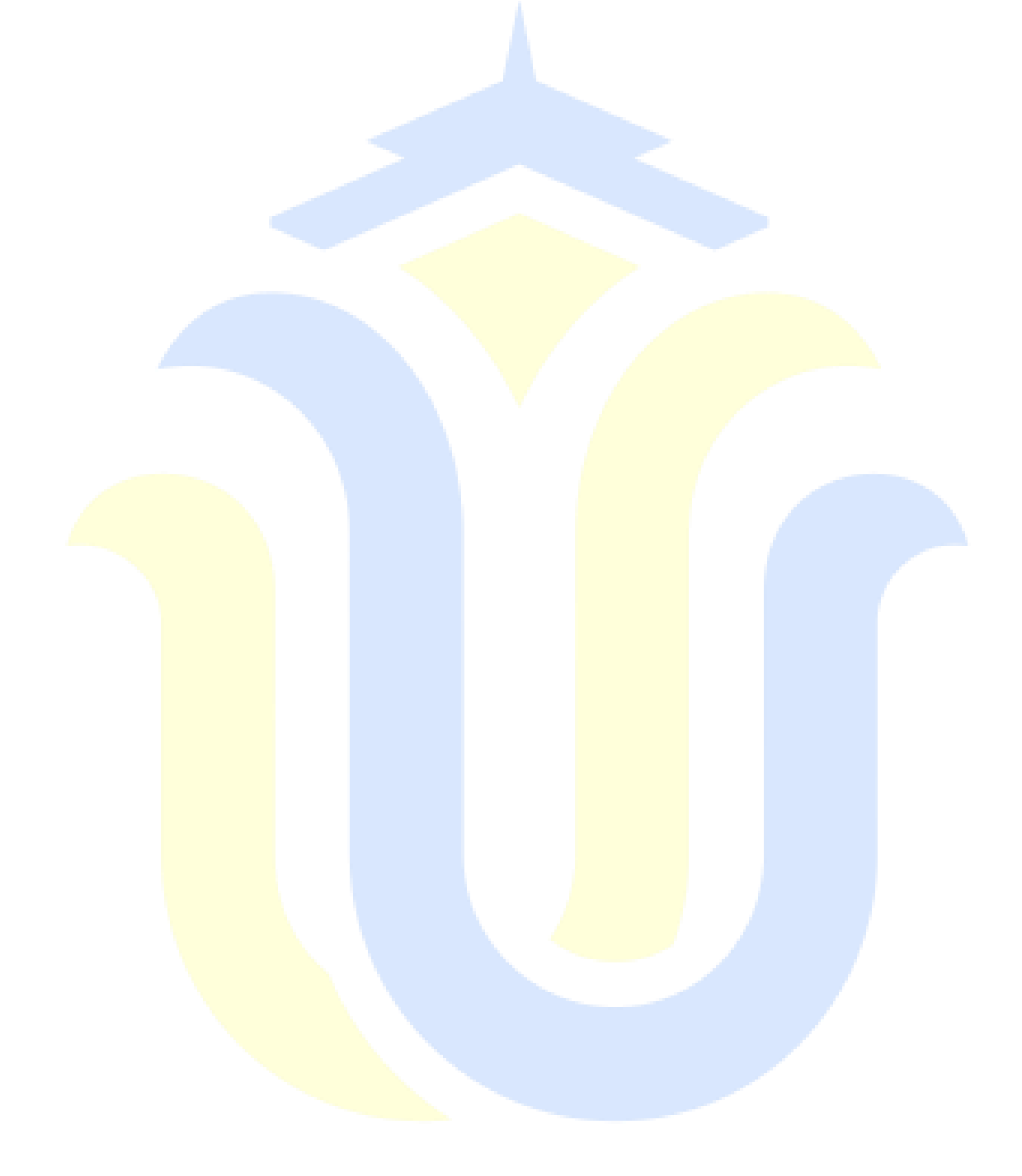

# **DAFTAR LAMPIRAN**

<span id="page-17-0"></span>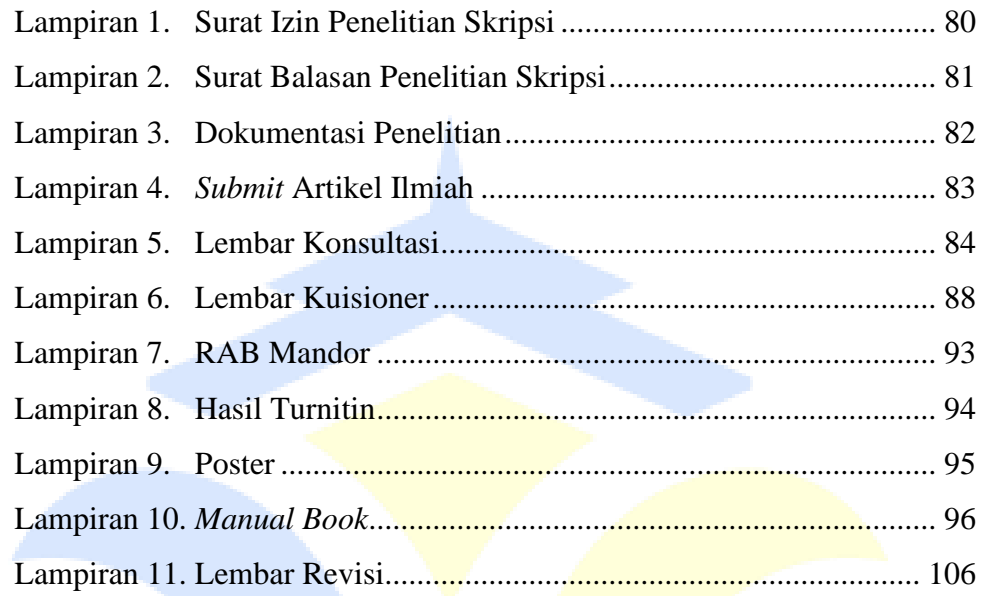

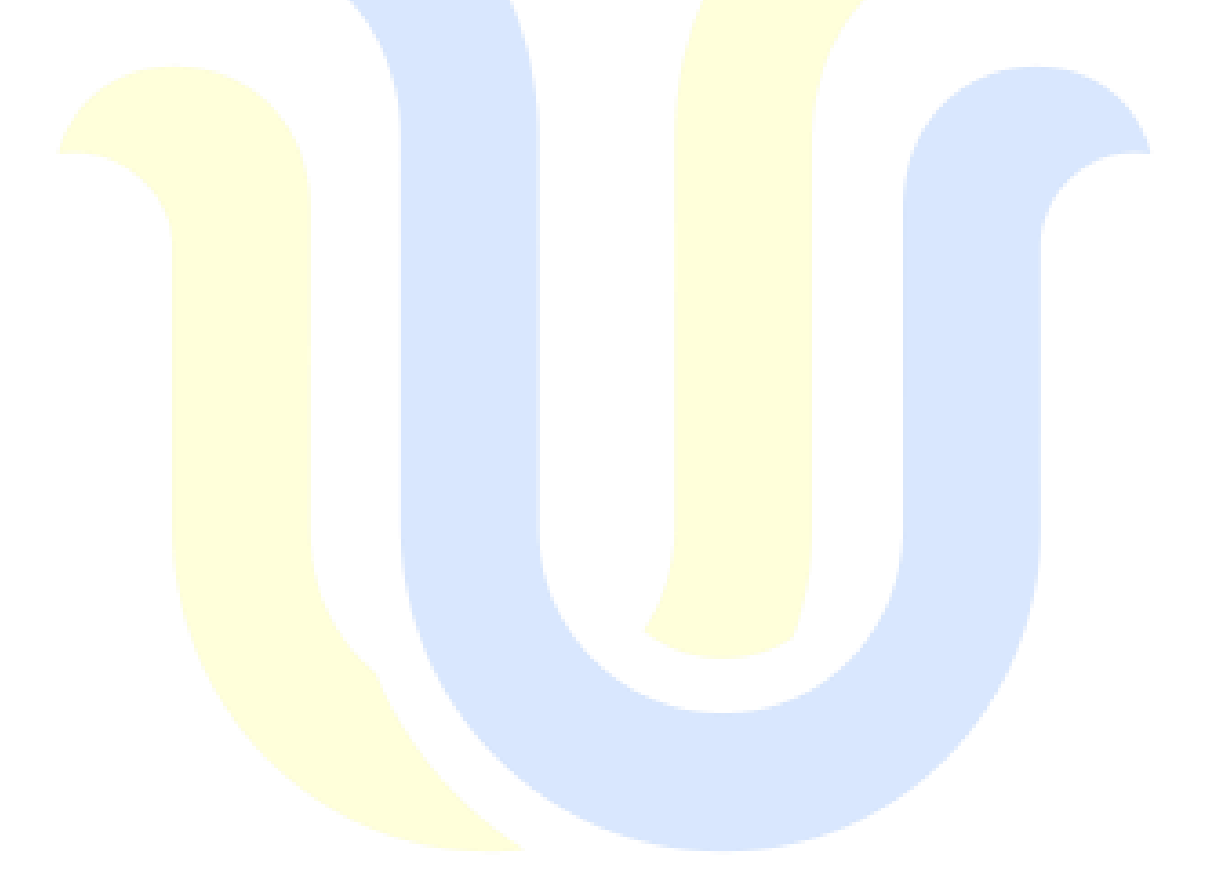